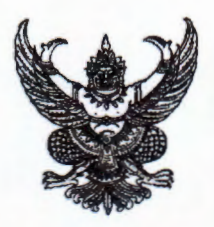

## ประกาศคณะเทคนิคการแพทย์ มหาวิทยาลัยเชียงใหม่ เรื่อง รายชื่อผ้มีสิทธิ์สอบคัดเลือกบรรจุเป็นพนักงานมหาวิทยาลัยชั่วคราว (พนักงานส่วนงาน) ตำแหน่ง นักจัดการงานทั่วไป

ตามที่ คณะเทคนิคการแพทย์ มหาวิทยาลัยเซียงใหม่ ได้ประกาศรับสมัครบุคคลเพื่อคัดเลือกเป็น พนักงานมหาวิทยาลัยชั่วคราว (พนักงานส่วนงาน) ตำแหน่ง นักจัดการงานทั่วไป จำนวน ๑ อัตรา อัตราค่าจ้างเดือนละ ๒๐,๒๕๐.- บาท สังกัด งานการเงินการคลังและพัสดุ สำนักงานคณะเทคนิคการแพทย์ นั้น

บัดนี้ ระยะเวลาการเปิดรับสมัครได้สิ้นสุดลงแล้ว คณะเทคนิคการแพทย์ มหาวิทยาลัยเชียงใหม่ จึงขอประกาศรายชื่อผู้มีคุณสมบัติครบถ้วน มีสิทธิ์เข้ารับการสอบคัดเลือก โดยการสอบข้อเขียนและปฏิบัติ จำนวน ๗๒ ราย ในวันจันทร์ ที่ ๑๔ สิงหาคม ๒๕๖๖ เวลา ๐๙.๐๐ – ๑๖.๐๐ น. โดยเรียงรายชื่อตามลำดับหมายเลขประจำตัว ผู้สอบแนบท้าย

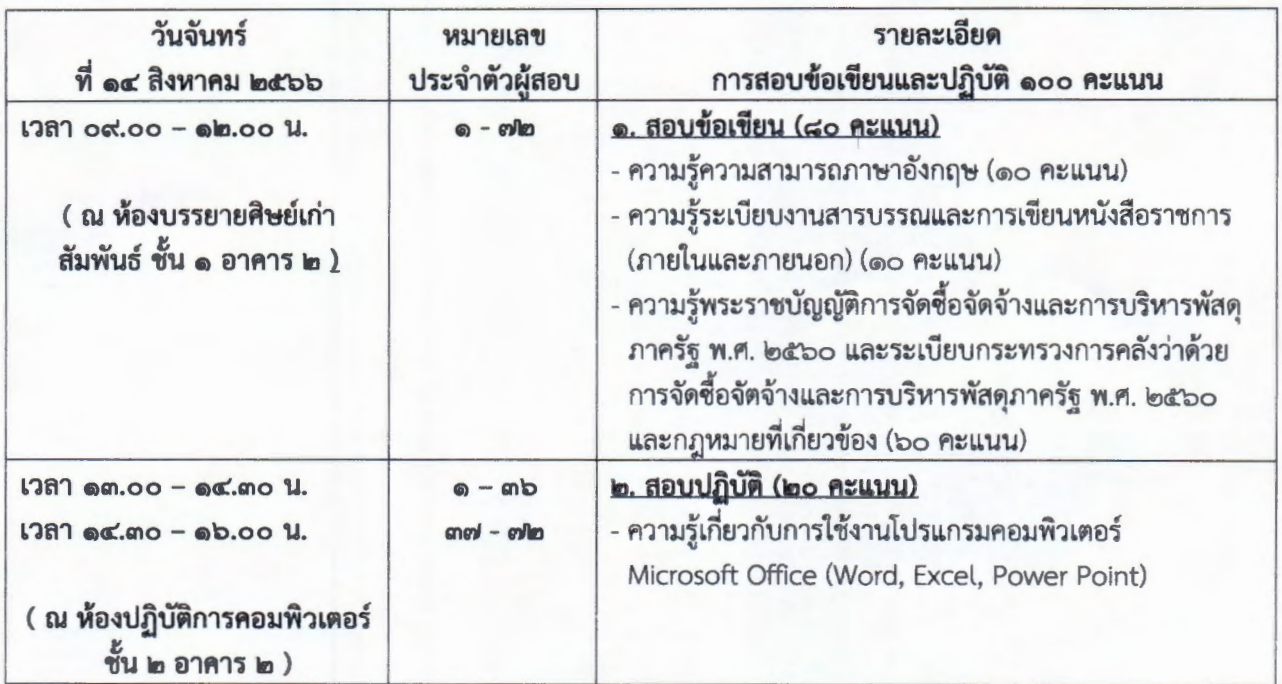

จึงประกาศให้ทราบโดยทั่วกัน

ประกาศ ณ วันที่ ๗ สิงหาคม พ.ศ. ๒๕๖๖

(ศาสตราจารย์ ดร. สาคร พรประเสริฐ) คณบดีคณะเทคนิคการแพทย์

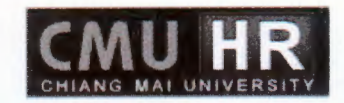

## บัญชีแนบท้ายประกาศ รายชื่อผู้มีสิทธิ์สอบข้อเขียน

## (รับสมัครบุคคลเพื่อคัดเลือกบรรจุเป็นพนักงานมหาวิทยาลัย<br>ขั่วคราว (พนักงานส่วนงาน) )

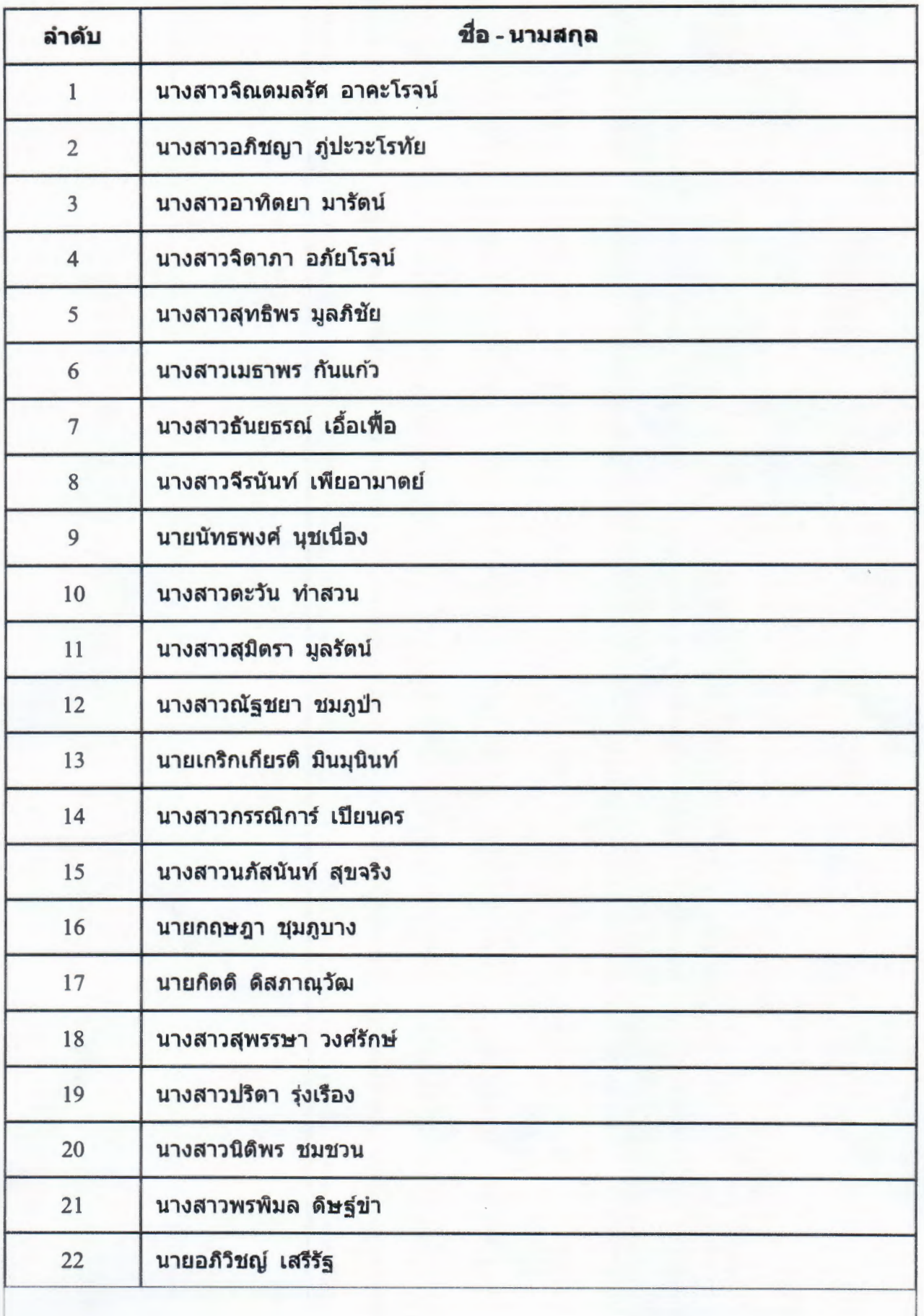

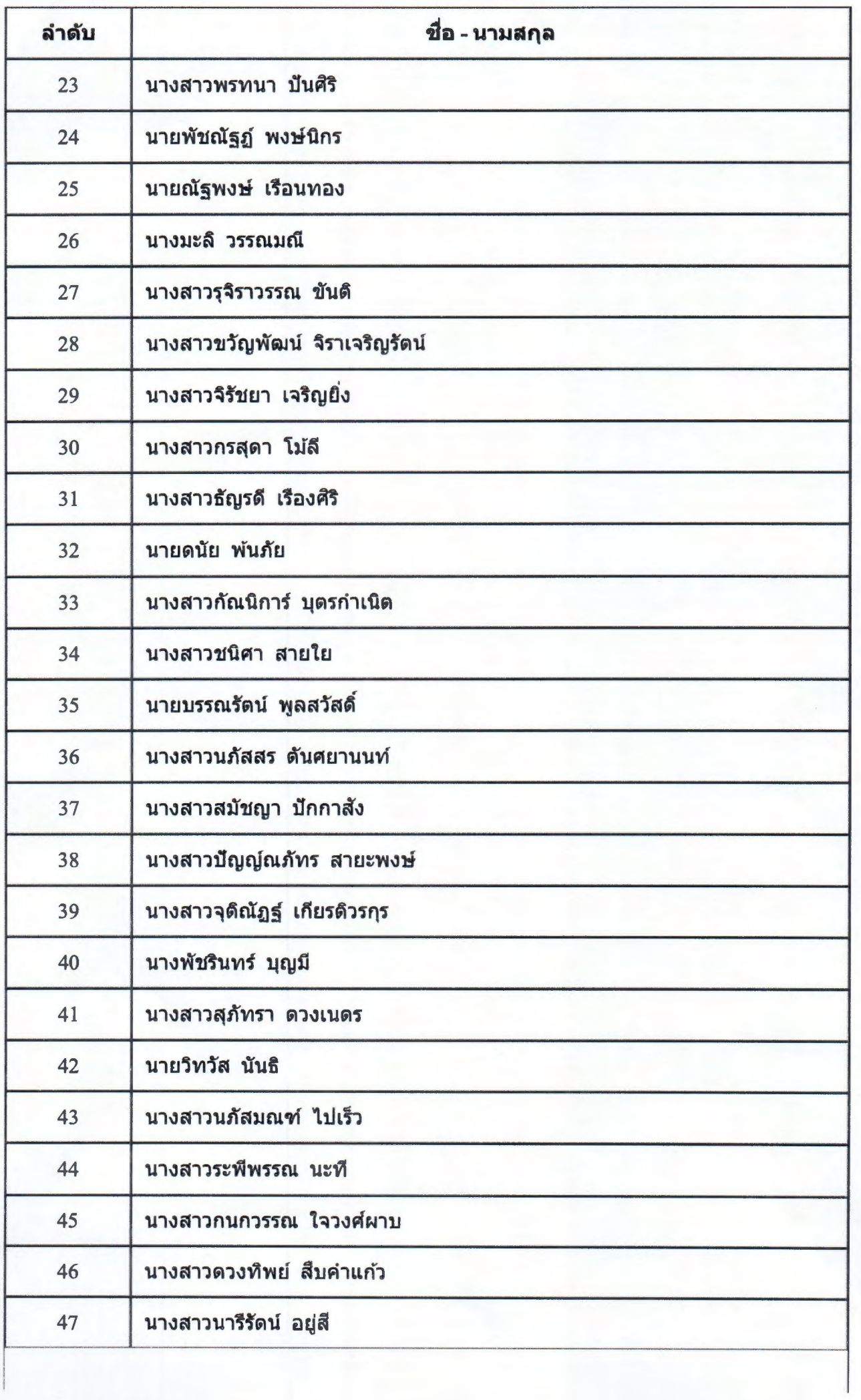

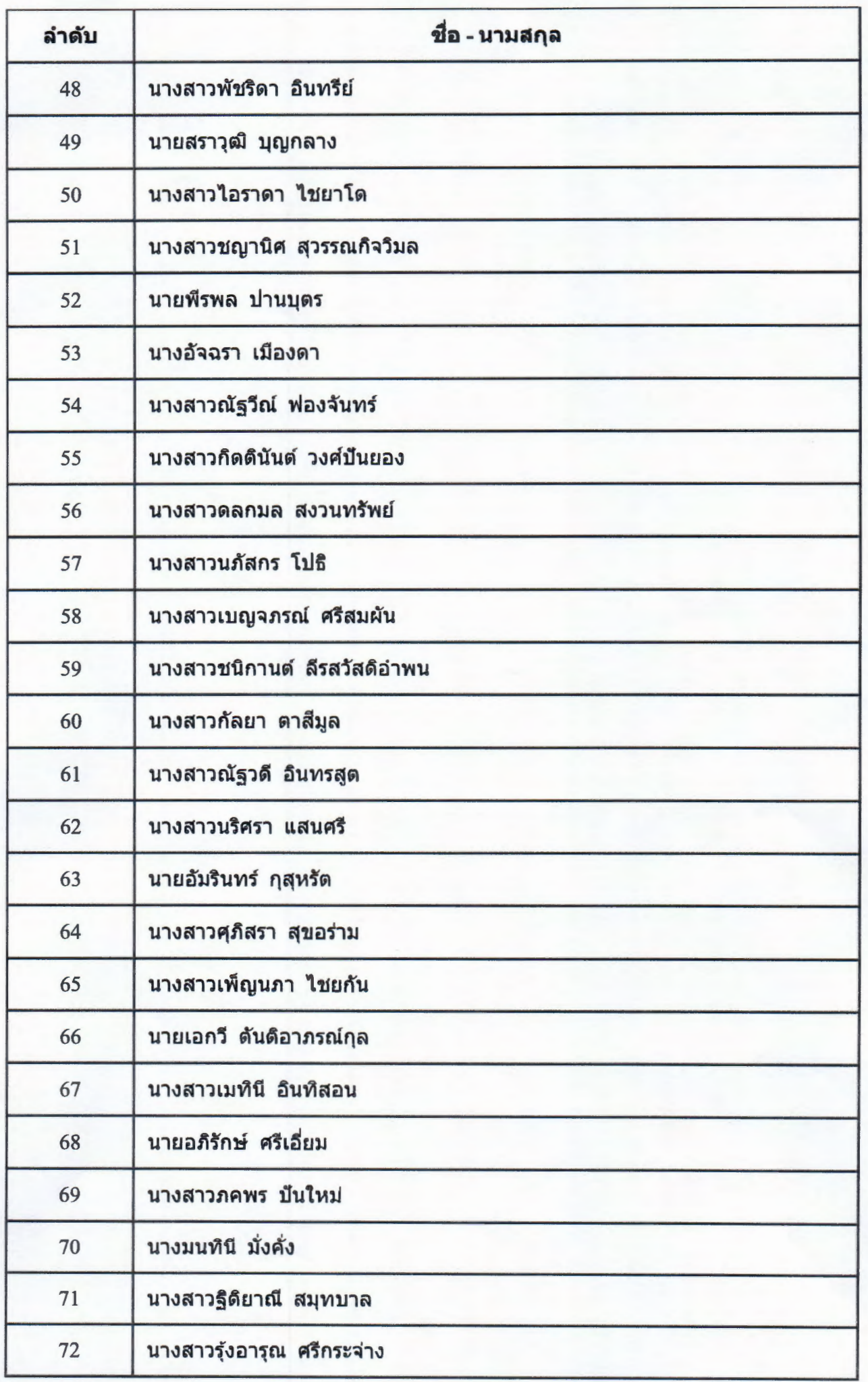